Стаканов Сергей Владимирович

Муниципальное казенное общеобразовательное учреждение Малоничкинская основная общеобразовательная школа №14 имени дважды Героя Советского Союза С. И. Кретова

Рассмотрено: На педагогическом совете MKOY OOIII №14 протокол  $N_2$  1 or  $\langle \mathcal{A} \mathbb{D} \rangle$   $\triangleright$   $\uparrow$  20  $\mathbb{C}_{2}$ 

Подписано: Стаканов Сергей Владимирович DN: cn=Стаканов Сергей Владимирович, c=RU o=МУНИЦИПАЛЬНОЕ КАЗЕННОЕ ОБЩЕОБРАЗОВАТЕЛЬНОЕ УЧРЕЖДЕНИЕ МАЛОНИЧКИНСКАЯ ОСНОВНАЯ ОБЩЕОБРАЗОВАТЕЛЬНАЯ ШКОЛА №14 ИМЕНИ ДВАЖДЫ ГЕРОЯ СОВЕТСКОГО СОЮЗА СТЕПАНА ИВАНОВИЧА КРЕТОВА, email=szminusa.adm@yandex.ru

документа Местоположение: с. Малая Ничка Дата: 2023.12.13 11:10:17 +07'00'

Согласовано: Заместитель директора по **УВР** Alam / C.B. Makueнко  $\kappa 30$   $\mu$   $03$   $2013$   $\Gamma$ 

Утверждено: **ThipekTop MKOY** Малоничкинская ООШ №14 CLAMOR, CLAKAHOB Приказ Ке $04 - 69$ or  $89.52013$ 

i frijen

# АДАПТИРОВАННАЯ -РАБОЧАЯ ПРОГРАММА ПО ПРЕДМЕТУ «ИНДИВИДУАЛЬНО-ГРУППОВЫЕ **ЗАНЯТИЯ»**

9 класс

Учитель:

Стаканов Сергей Владимирович

С. Малая Ничка, 2023 год

#### **ПОЯСНИТЕЛЬНАЯ ЗАПИСКА**

Информатизация процесса обучения – одна из основных тенденций современного образования. Компьютеризация охватила все стороны жизнедеятельности человека: производство и культуру, быт и науку, искусство и образование. Пользователем компьютера может стать любой человек. Психологическая готовность к жизни в информационном обществе, начальная компьютерная грамотность, навыки использования персонального компьютера необходимы каждому человеку.

Перспективным направлением развития коррекционного образования в рамках инклюзивного образования в общеобразовательной школе является использование новых информационных технологий. Уметь пользоваться компьютерной техникой в современной жизни необходимо всем, в том числе и детям с ограниченными возможностями здоровья. Внедрение в нашу повседневную жизнь мобильных телефонов с их неограниченными возможностями, компьютерных терминалов оплаты и различной удобной в применении техники выдвигает перед нами требования обучения наших учащихся знаниям и умениям пользоваться этими достижениями технического прогресса.

Программа индивидуально-групповых занятий носит пропедевтический характер. Курс построен таким образом, чтобы помочь учащимся заинтересоваться информатикой в общем и найти ответы на вопросы, с которыми им приходится сталкиваться в повседневной жизни при работе с большим объёмом информации; научиться общаться с компьютером.

Программа индивидуально-групповых занятий для основной школы составлена в соответствии с: требованиями Федерального государственного образовательного стандарта основного общего образования (ФГОС ООО); адаптированной основной образовательной программы обучающихся с легкой умственной отсталостью (интеллектуальными нарушениями) МКОУ Малоничкинской ООШ №14 имени дважды Героя Советского Союза С.И.Кретова, требованиями к результатам освоения адаптированной основной образовательной программы (личностным, метапредметным, предметным); основными подходами к развитию и формированию универсальных учебных действий (УУД). В ней соблюдается преемственность с федеральным государственным образовательным стандартом основного общего образования; учитываются возрастные и психологические особенности школьников, обучающихся на ступени основного общего образования, учитываются межпредметные связи.

Программа курса разработана на основе авторских программ факультатива

«Информатика и ИКТ» для 9 классов Волковой С.А.; Раздорской Э.Д. факультатив

«Информатика и ИКТ» для 9 классов; Л.Л.Босовой, А.Ю.Босовой «Информатика. Программа для основной школы : 9 классы»; программы А.В.Горячева «Программа по информатике и ИКТ (информационным и коммуникационным технологиям) Данная программа актуальна, так как практически полностью отсутствуют специальные программы по информатике для учащихся с ограниченными возможностями здоровья.

**Цель программы:** социализация детей с ограниченными возможностями здоровья через практическую подготовку к самостоятельной жизни средствами овладения компьютерной грамотности.

Для достижения поставленной цели необходимо реализовать следующие задачи

обучающие:

- способствовать формированию информационной и функциональной компетентности;
- формировать практические умения и навыки работы с компьютером;
- получение теоретических знаний и практических навыков в области компьютерного дизайна;

#### развивающие:

- развивать у воспитанников индивидуальных творческих способностей в процессе освоения компьютерной грамотности;
- развивать и совершенствовать пространственное восприятие и анализ, зрительное восприятие в целом, координацию в системе «глаз- рука»;
- использовать процесс обучения для дальнейшего развития учащихся и коррекции недостатков их познавательной деятельности и личностных качеств;

#### воспитательные:

- воспитывать положительные качества личности и характера (аккуратность, трудолюбие и др.);
- способствовать развитию самостоятельности, ответственности, активности;
- воспитывать умение планировать свою работу и доводить начатое дело до конца.

В структуре изучаемого курса выделяются следующие основные разделы:

- 1. Компьютер для начинающих.
- 2. Информационные технологии.
- 3. Назначение приложения PowerPoint.
- 4. Базовая технология создания презентации.
- 5. Создание презентации, состоящей из нескольких слайдов.
- 6. Создание презентаций по тематике «65-лет со дня Победы»

#### **Прогнозируемые результаты и способы их проверки**

Курс рассчитан на изучение материала под контролем учителя, с обязательным освоением основных навыков и приёмов практической работы в электронных презентациях. В процессе обучения учащиеся закрепляют знания на практике и выполняют итоговую работу по курсу, демонстрируя все полученные знания при защите своей работы, рассказывая процесс её выполнения.

В результате изучения данного курса учащиеся должны создавать простейшие презентации из 4-5 слайдов, **знать:**

- знать правила поведения в компьютерном классе;
- назначение и функциональные возможности приложения Power Point; технологию работы в приложении Power Point;
- объекты и инструменты приложения Power Point;
- основные объекты презентации;
- назначение и виды шаблонов для презентации;
- основные элементы управления презентацией;
- структуру окна программы;
- этапы и приемы создания презентации в PowerPoint.
- технологию работы с каждым объектом презентации. **уметь:**
- уметь осуществлять действия с компьютером (включать, выключать, сохранять информацию на диске, выводить информации на печать);
- называть составные части компьютера (монитор, клавиатура мышь, системный блок и пр.);
- работать в текстовом редакторе (выбор шрифта, набор текста, форматирование, печать);
- работать в графическом редакторе (создавать собственные рисунки, редактировать их и сохранять);
- создавать и оформлять слайды;
- изменять настройки слайда;
- располагать на слайде текст и графику;
- использовать различные режимы отображения слайдов; применять различное оформление слайдов;
- удалять, перемещать и копировать слайды;
- выбирать и настраивать анимацию текстового и графического объектов; вставлять в презентацию звук и видеоклип;
- отбирать необходимую информацию для выбранной темы презентации, воспользовавшись ресурсами Интернета;
- создавать презентацию на заданную тему.

# **ОПИСАНИЕ ЦЕННОСТНЫХ ОРИЕНТИРОВ СОДЕРЖАНИЯ УЧЕБНОГО ПРЕДМЕТА**

Освоение и понимание индивидуально-групповых занятий направлено на:

• формирование ответственного отношения к обучению, готовности и способности обучающихся к саморазвитию и самообразованию на основе мотивации к обучению и познанию;

• развитие ответственности за результаты своей деятельности; выражение желания учиться для удовлетворения потребностей;

• осознанный выбор и построение дальнейшей индивидуальной траектории образования на базе осознанного ориентирования в мире профессий и профессиональных предпочтений с учётом устойчивых познавательных интересов, а также на основе формирования уважительного отношения к труду;

• формирование коммуникативной компетентности в общении и сотрудничестве со сверстниками; умение общаться при коллективном выполнении работ или проектов с учётом общности интересов и возможностей членов трудового коллектива;

• развитие эстетической, творческой деятельности.

## **ХАРАКТЕРИСТИКА ПРЕДМЕТА**

Многие положения, развиваемые информатикой, рассматриваются как основа создания и использования информационных и коммуникационных технологий одного из наиболее значимых технологических достижений современной цивилизации. Вместе с математикой, физикой, химией, биологией курс информатики закладывает основы естественнонаучного мировоззрения.

Информатика имеет большое и все возрастающее число междисциплинарных связей, причем как на уровне понятийного аппарата, так и на уровне инструментария. Многие предметные знания и способы деятельности (включая использование средств ИКТ), освоенные обучающимися на базе информатики, находят применение как в рамках образовательного процесса при изучении других предметных областей, так и в иных жизненных ситуациях, становятся значимыми для формирования качеств личности, т. е. ориентированы на формирование метапредметных и личностных результатов. На протяжении всего периода становления школьной информатики в ней накапливался опыт формирования образовательных результатов, которые в настоящее время принято называть современными образовательными результатами.

Одной из основных черт нашего времени является всевозрастающая изменчивость окружающего мира. В этих условиях велика роль фундаментального образования, обеспечивающего профессиональную мобильность человека, готовность его к освоению новых технологий, в том числе, информационных. Необходимость подготовки личности к быстро наступающим переменам в обществе требует развития разнообразных форм мышления, формирования у учащихся умений организации собственной учебной деятельности, их ориентации на деятельностную жизненную позицию.

Владение компьютерной техникой - обязательное условие эффективного обучения технологии работы на ПК. Инструменты графики должны быть встроены в тот или иной технологический процесс и, следовательно, должны быть подчинены решению некой общей задачи. Такой задачей, например, может быть составление рекламного проспекта, рисунка или презентации. Следовательно, учащимся потребуется поиск подходящей информации и преобразование ее в нужный вид с применением определенным характером компьютерных инструментов - обработки текста и графики, составления графика или диаграммы.

Предлагаемые задания составляются таким образом, чтобы учащиеся овладели умением создавать собственные рисунки, графические работы, осуществлять правку изображений. Любой рисунок, созданный «вручную», всегда вызывает большой интерес. Задания подбираются в соответствии с определенными критериями. Задания должны быть содержательными, практически значимыми, интересными для ученика; они должны способствовать развитию пространственного воображения, активизации творческих способностей; заданиям должно быть найдено применение при подготовке документов.

#### **Личностные, предметные и метапредметные результаты освоения пропедевтического курса информатики:**

Личностные результаты :

- формирование ответственного отношения к учению, готовности и способности обучающихся к саморазвитию и самообразованию на основе мотивации к обучению и познанию;
- формирование целостного мировоззрения, соответствующего современному уровню развития науки и общественной практики;
- развитие осознанного и ответственного отношения к собственным поступкам;
- формирование коммуникативной компетентности в процессе образовательной, учебно-исследовательской, творческой и

других видов деятельности.

Предметные результаты:

- умение использовать термины «информация», «сообщение», «данные», «кодирование», «алгоритм», «программа»; понимание различий между употреблением этих терминов в обыденной речи и в информатике;
- умение описывать размер двоичных текстов, используя термины «бит», «байт» и производные от них; использовать термины, описывающие скорость передачи данных; записывать в двоичной системе целые числа от 0 до 256;
- умение кодировать и декодировать тексты при известной кодовой таблице;
- умение использовать логические значения, операции и выражения с ними;

умение использовать готовые прикладные компьютерные

Метапредметные результаты:

- умение самостоятельно определять цели своего обучения, ставить и формулировать для себя новые задачи в учёбе и познавательной деятельности, развивать мотивы и интересы своей познавательной деятельности;
- владение основами самоконтроля, самооценки, принятия решений и осуществления осознанного выбора в учебной и познавательной деятельности;
- умение определять понятия, создавать обобщения, устанавливать аналогии, классифицировать, самостоятельно выбирать основания и критерии для классификации, устанавливать причинно-следственные связи, строить логическое рассуждение, умозаключение (индуктивное, дедуктивное и по аналогии) и делать выводы;
- умение осознанно использовать речевые средства в соответствии с задачей коммуникации; владение устной и письменной речью;
- формирование и развитие компетентности в области использования информационно-коммуникационных

технологий (далее ИКТ-компетенции).

### **РЕЗУЛЬТАТЫ ОСВОЕНИЯ КУРСА**

# **Работа по индивидуально-групповым занятиям ориентирована на следующие результаты:**

 занятия с использованием компьютерных программ вызовут у учащихся значительный интерес и стремление достичь поставленной цели;

 в процессе компьютерной «деятельности» у школьника будут развиваться положительные эмоциональные реакции;

 компьютерные игры помогут подросткам лучше усваивать знания, будут стимулировать приобретение новых знаний, способствовать коррекции и развитию психических процессов.

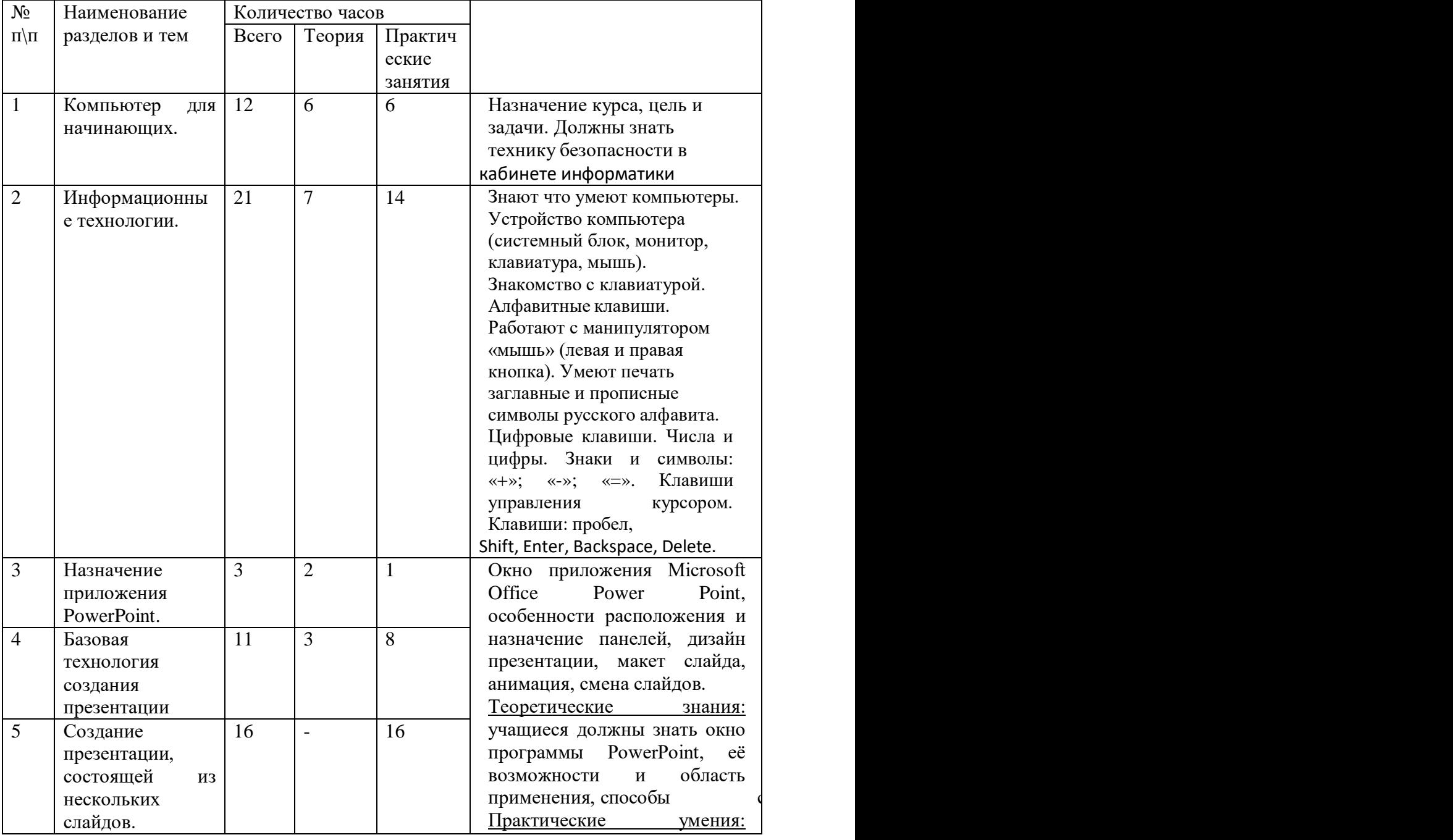

#### **Тематическое планирование с основными видами деятельности**

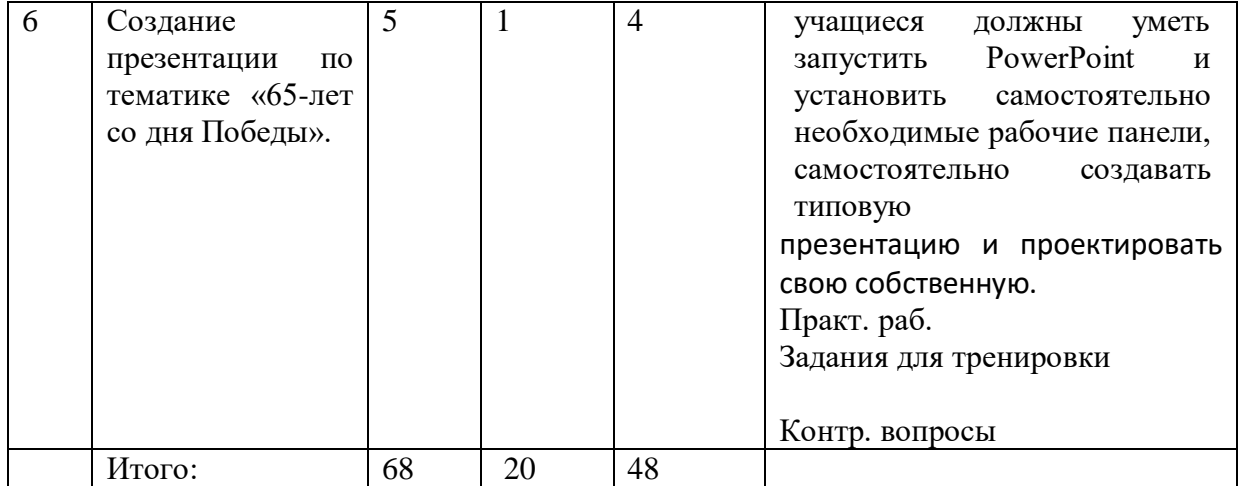

# КАЛЕНДАРНО-ТЕМАТИЧЕСКИЙ ПЛАН

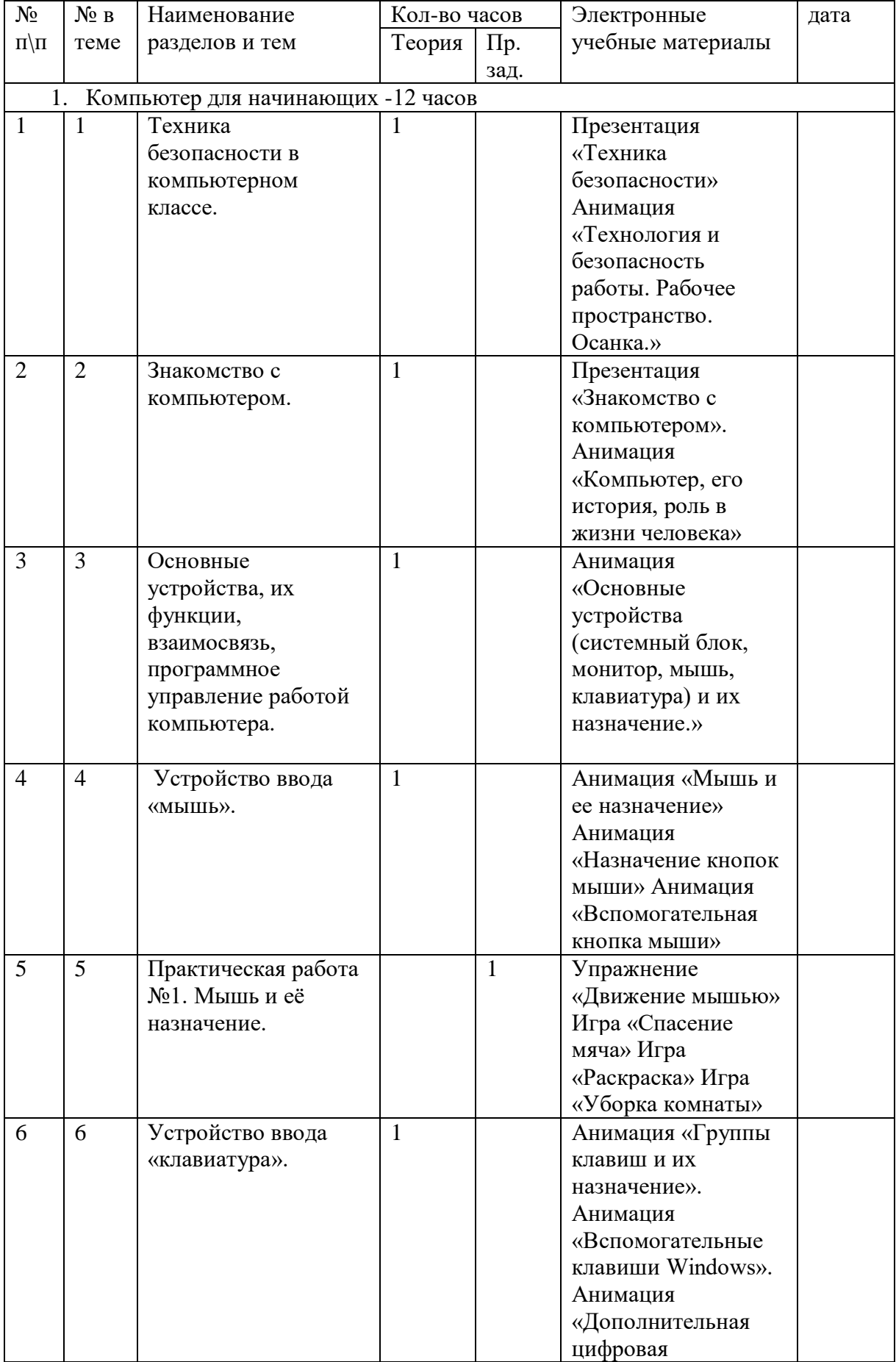

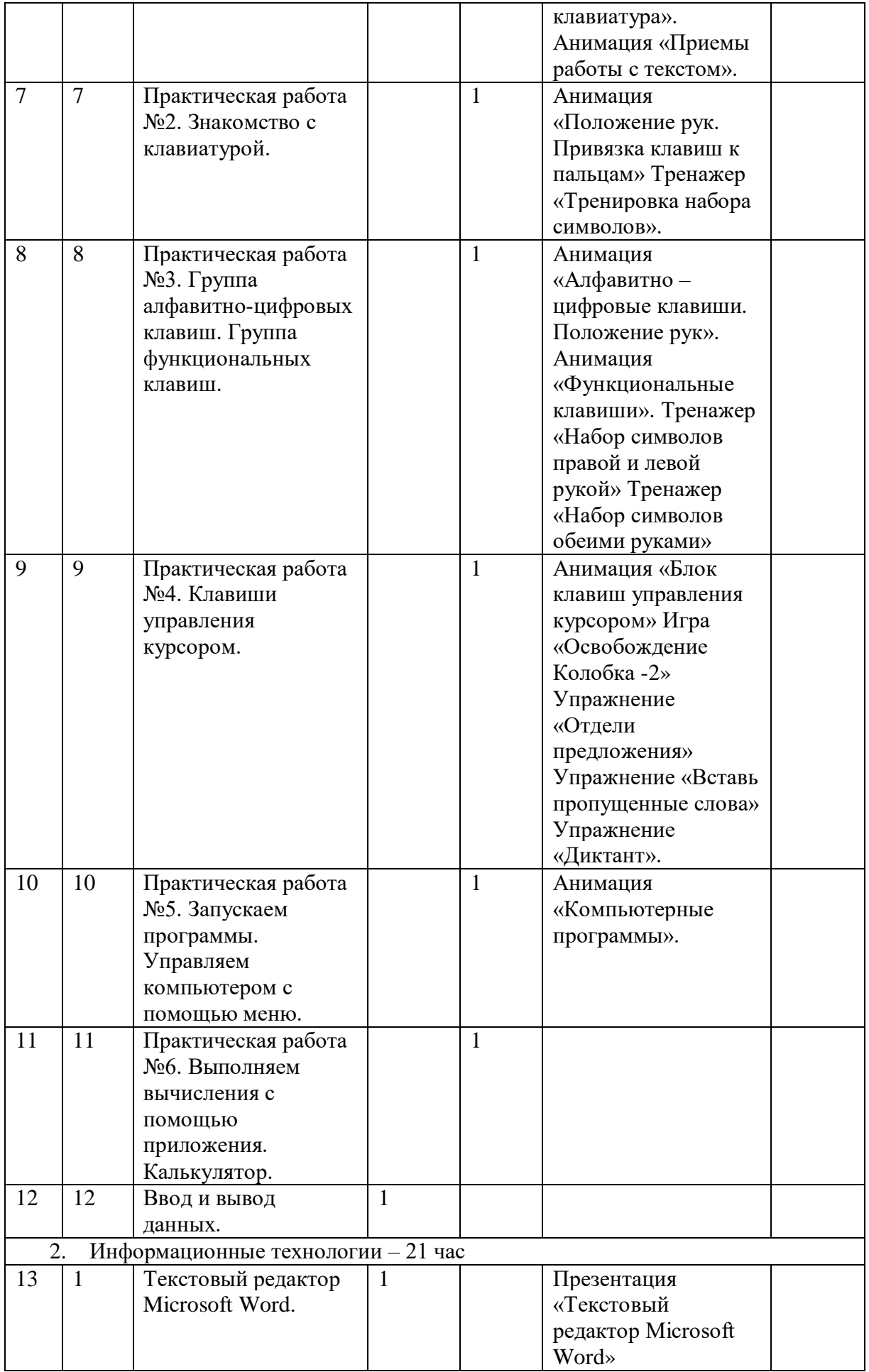

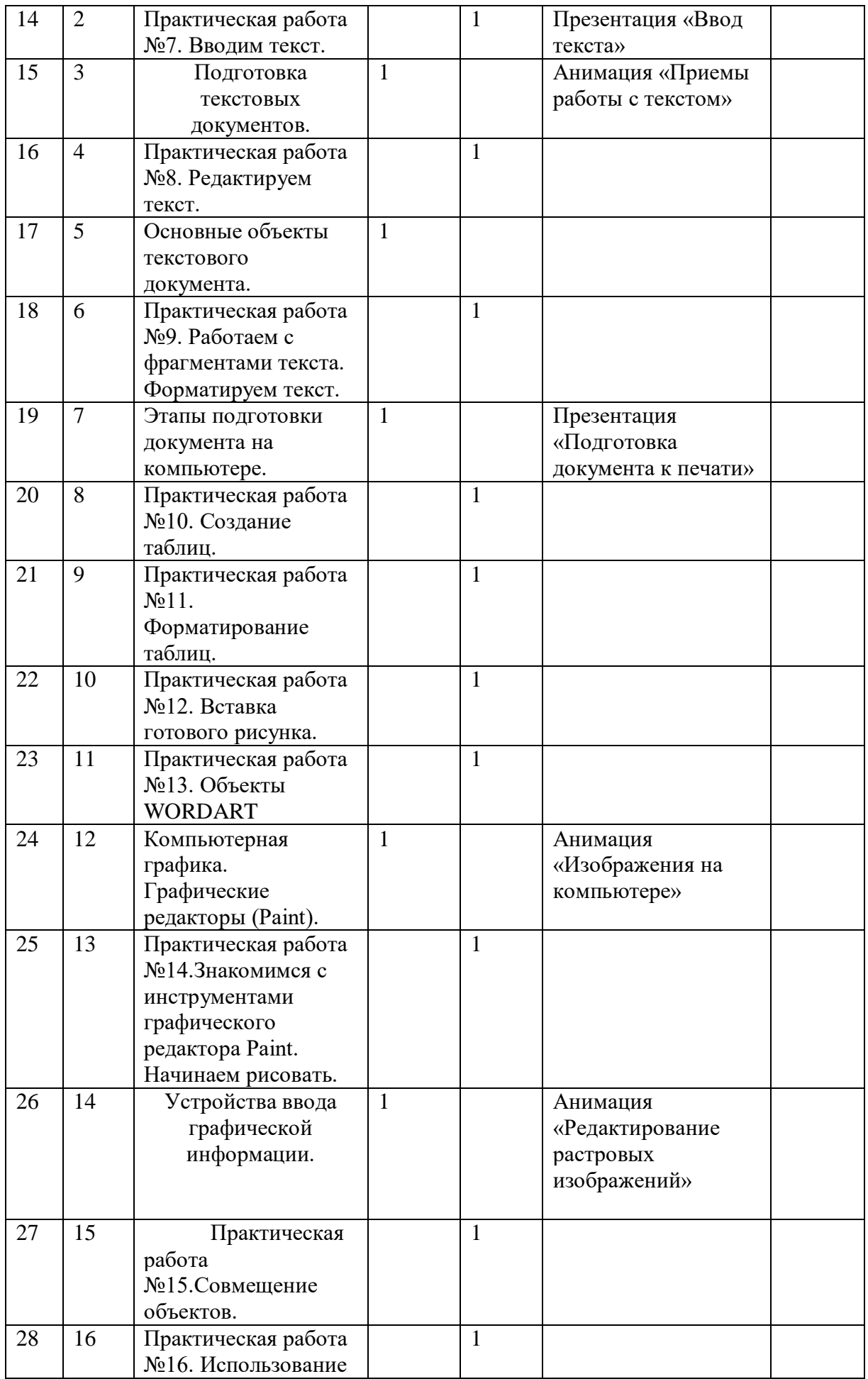

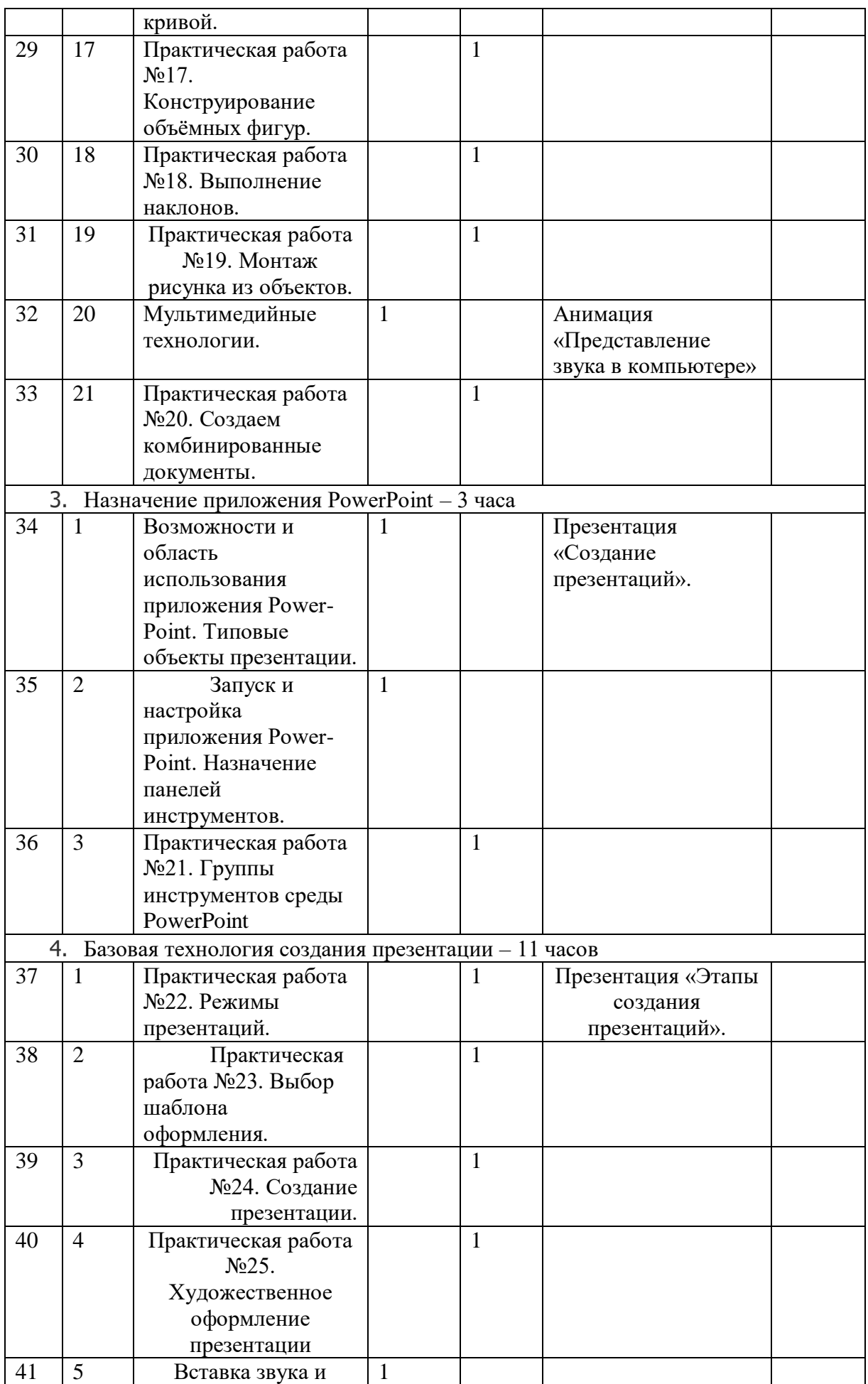

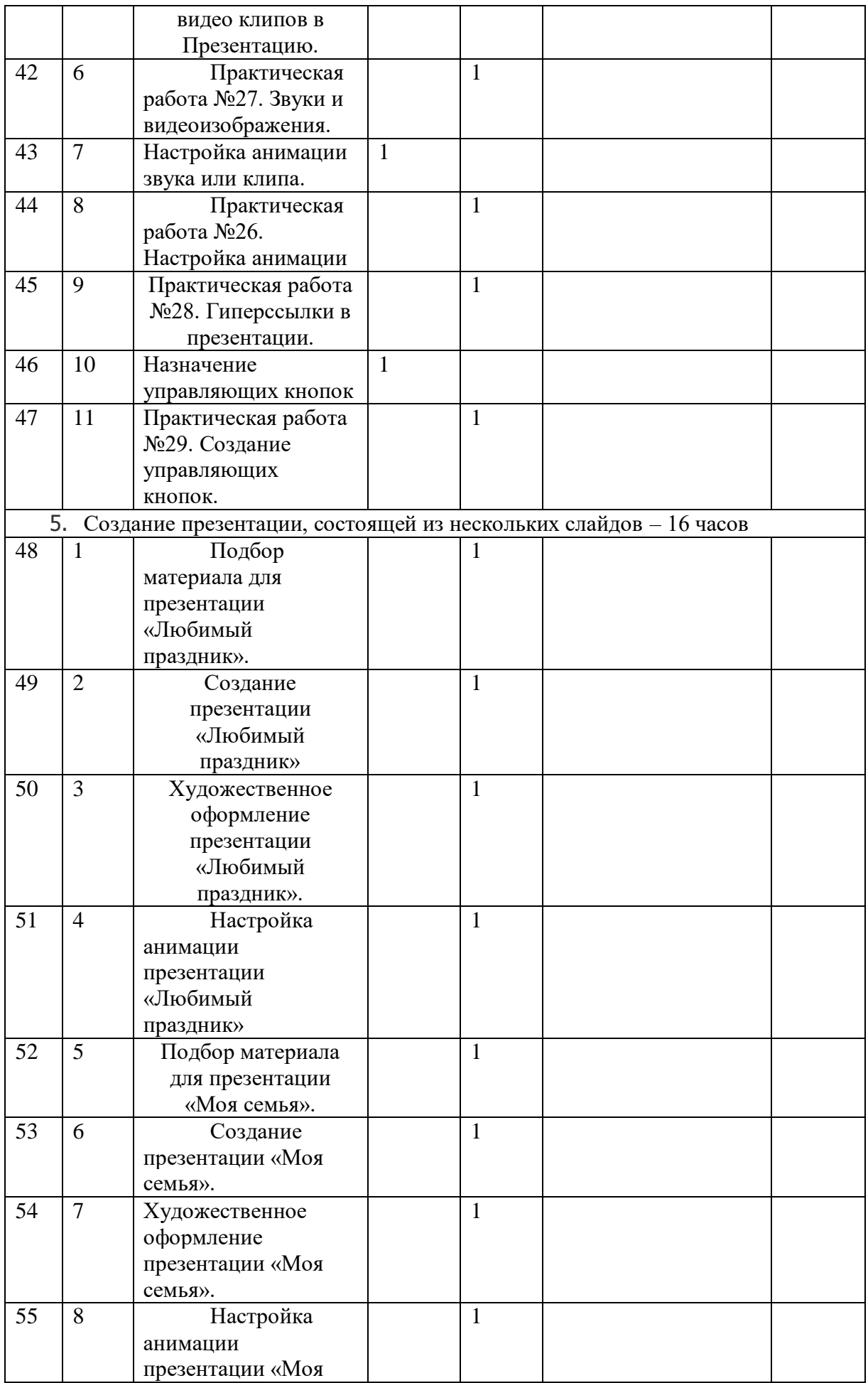

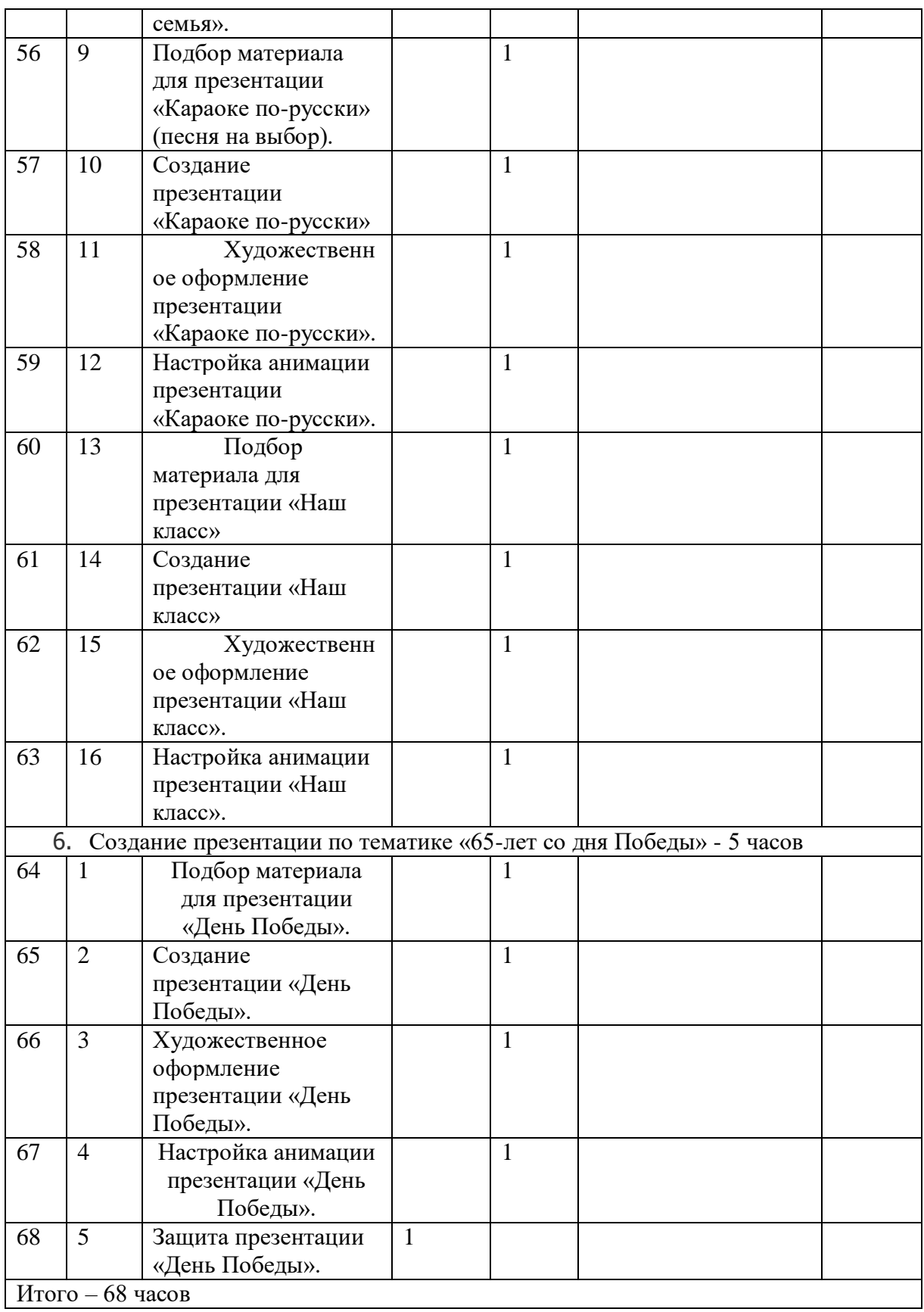

#### **В программе использованы материалы.**

- 1. И.В. Пахорукова. Программа курса «Основы компьютерной грамотности» для 4-9 классов специальных (коррекционных) школ VIII вида г. Томск-2002.
- 2. О.Б. Воронкова «Информатика. Методическая копилка для преподавателя».
- 3. Л. Босова, А. Босова «Уроки информатики в 9 классах» массовой школы.
- 4. О.Б. Кремер «Опыт создания компьютерных программ в коррекционной школе».
- 5. Гаврикова Л.П., Кремер О.Б., Подвальный С.Л. «Управление индивидуализированным обучением в коррекционной школе» г. Воронеж.
- 6. Информатика. Учебник 9 классов под ред. Н.В. Макаровой, Киев, Харьков, Минск.
- 7. Босова Л.Л., Босова А.Ю. Информатика. Программа для основной школы : 7–9 классы. – М.: БИНОМ. Лаборатория знаний, 2015.
- 8. Босова Л.Л., Босова А.Ю. Информатика: Учебник для 9 класса. М.: БИНОМ. Лаборатория знаний, 2016.
- 9. Босова Л.Л., Босова А.Б. Информатика: рабочая тетрадь для 9 класса. М.: БИНОМ. Лаборатория знаний, 2017.
- 10. Босова Л.Л., Босова А.Ю. Электронное приложение к учебнику «Информатика. 9 класс»
- 11. Материалы авторской мастерской Босовой Л.Л. (metodist.lbz.ru/)